## **Review Your Thesis or Dissertation**

This document shows the formatting requirements for UBC theses. Theses must follow these guidelines in order to be accepted at the Faculty of Graduate and Postdoctoral Studies for publication in the UBC Library and in Library and Archives Canada.

Please use this document to review your thesis formatting, as it will alert you to some common errors and omissions.

This document uses the term "thesis" to mean either a thesis or a doctoral dissertation. The formatting requirements are the same for both.

#### **IMPORTANT!**

You do not have to use the same font, chapter numbering and general style of this training document for your thesis. Please consult with your program and follow a style guide for your discipline.

Font size for text should be 10 - 12 point if you are using Arial or Times New Roman. If you are using another font, please ensure that it is no smaller than these two examples.

The idea for this guide came from the work of Penny Simpson, Assistant for Theses, SFU Library. Many thanks!

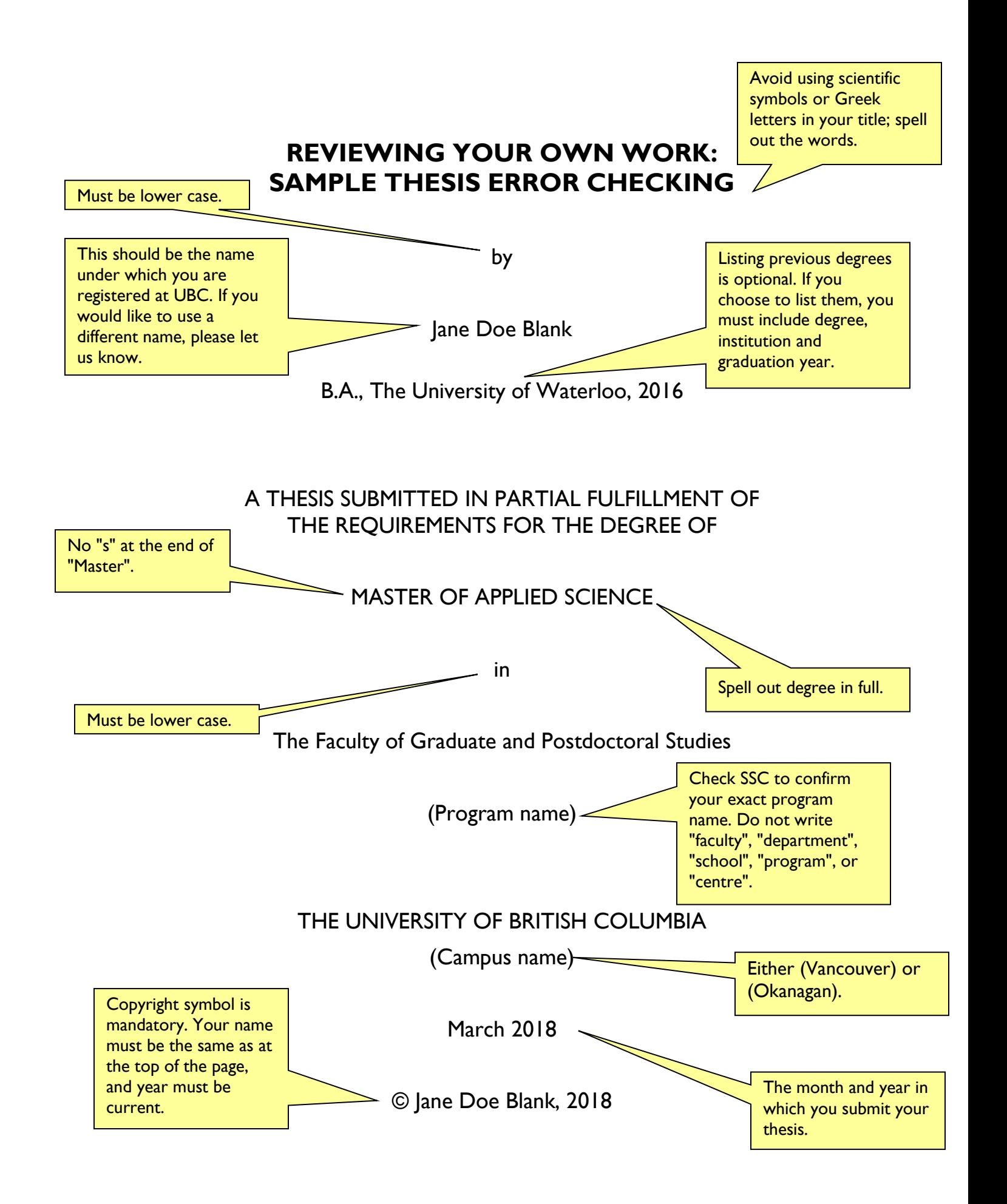

This is an example only. There are templates for the committee page on the G+PS website "Resources for Thesis Preparation and Checking". Please pick the one that is appropriate for your committees, and remember to remove the material in square brackets.

The following individuals certify that they have read, and recommend to the Faculty of Graduate and Postdoctoral Studies for acceptance, a thesis/dissertation entitled:

Materials from mines: an analysis of uses in manufacturing

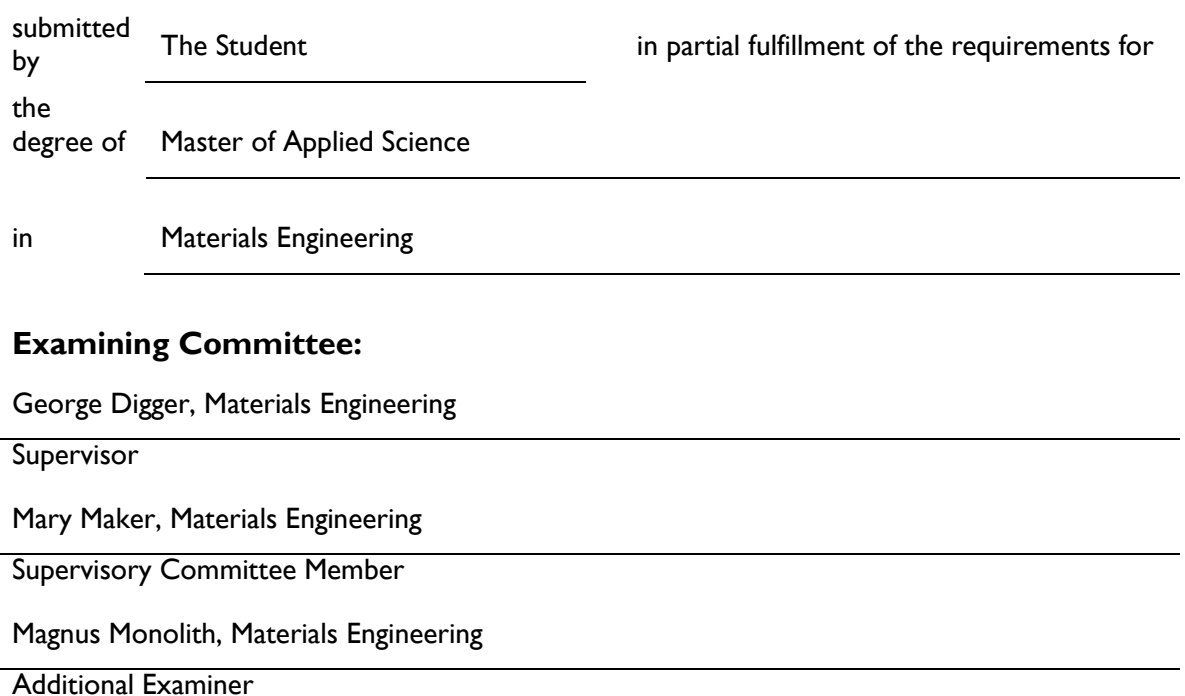

### **Additional Supervisory Committee Members:**

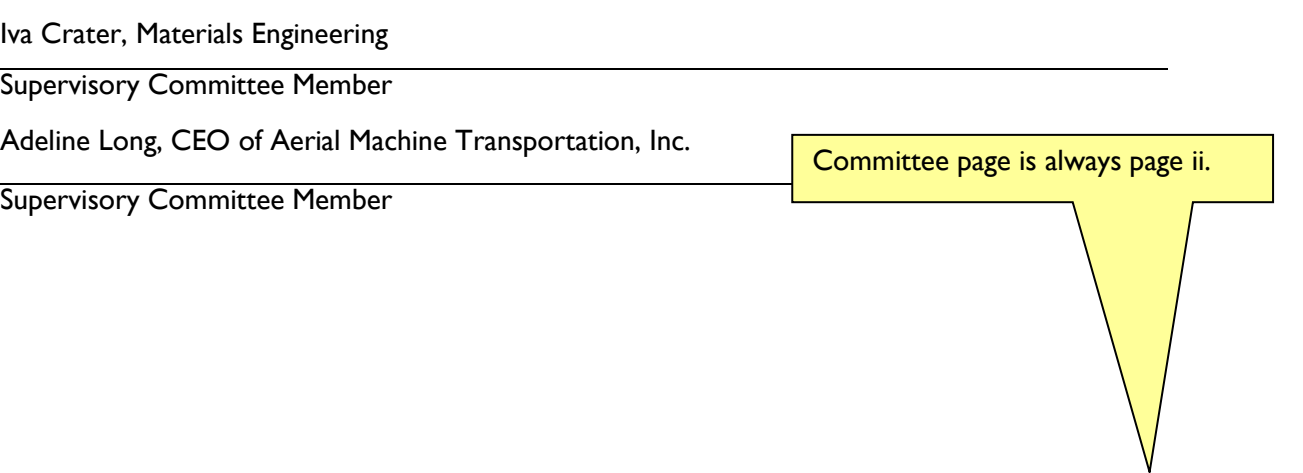

ii

## **Abstract**

The abstract is a concise and accurate summary of the research contained in the thesis. It states the problem, the methods of investigation, and the general conclusions, and should not contain tables, graphs or illustrations. It must not exceed 350 words, and should contain relevant keywords that will make your thesis more likely to be found in an electronic search. Do not put a separate list of keywords. There must be a single abstract for the entire thesis.

Text is text. Text is text. Text is text. Text is text. Text is text. Text is text. Text is text. Text is text. Text is text. Text is text. Text is text. Text is text. Text is text. Text is text. Text is text. Text is text. Text is text. Text is text. Text is text. Text is text. Text is text. Tex $\leq$  text. Text is text. Text is text. Text is text. Text is text. Text is text. Text is text. Text  $\sim$  Text is text.

Text is text. Text is text. Text  $\sum_{x}$   $\sum_{y}$  is text. Text is text. Text. Text is text. Text is text. Text is text. Text is text. Text is text. Text is text. Text is text. Text is text. Text is text. Text is text.  $\overline{\phantom{a}}$  Microsoft Word can give you an accurate word count

of your abstract:

- Highlight the text of your abstract
- Check bar at bottom of page, OR
- Go to "Review", click "Word Count"

iii

Abstract is always page iii.

Permitted page number positions:

- bottom right (preferred)
- top right
- bottom centre

Position of page numbers must be consistent throughout the thesis.

# **Lay Summary**

Effective May 1 2017, all theses and dissertations must include a Lay Summary.

The lay or public summary explains the key goals and contributions of the research/scholarly work in terms that can be understood by the general public. It must not exceed 150 words in length.

## **Preface**

Effective May 2013, all theses and dissertations must include a Preface.

The Preface must contain the following:

- A statement detailing your contribution to the identification and design of the research program, performance of the various parts of the research, and analysis of the research data.
- A list of any publications arising from work presented in the dissertation, and the chapter(s) in which the work is located. There must also be a statement detailing the relative contributions of all collaborators and co-authors (including supervisors and members of the supervisory committee) and stating the proportion of research and writing conducted by the student.
- The name of the particular UBC Research Ethics Board, and the project title(s) and Certificate Number(s) of the Ethics Certificate(s) obtained, if ethics approval was required for the research.

### Examples:

Chapter 2 is based on work conducted in UBC's Maple Syrup Laboratory by Dr. A. Apple, Professor B. Boat, and [student's name]. I was responsible for tapping the trees in forests X and Z, conducted and/or supervised all boiling operations, and performed frequent quality control tests on the product.

A version of chapter 3 has been published. [Student's name], Apple, A. and Boat. B. (2010) Frequency of Quality Testing in Syrup Creation. Maple Science J. 255:139-144. I conducted all the testing and wrote most of the manuscript. The section on "Testing Implements" was originally drafted by Boat, B.

Check the first pages of these chapters to see footnotes with similar information.

Additional examples: [https://www.grad.ubc.ca/current-students/dissertation-thesis](https://www.grad.ubc.ca/current-students/dissertation-thesis-preparation/resources-thesis-preparation-checking)[preparation/resources-thesis-preparation-checking](https://www.grad.ubc.ca/current-students/dissertation-thesis-preparation/resources-thesis-preparation-checking)

Components or parts of the thesis must<br>appear in the same order as they do in this Table of Contents. 

The Committee Page is not listed in the Table of Contents.

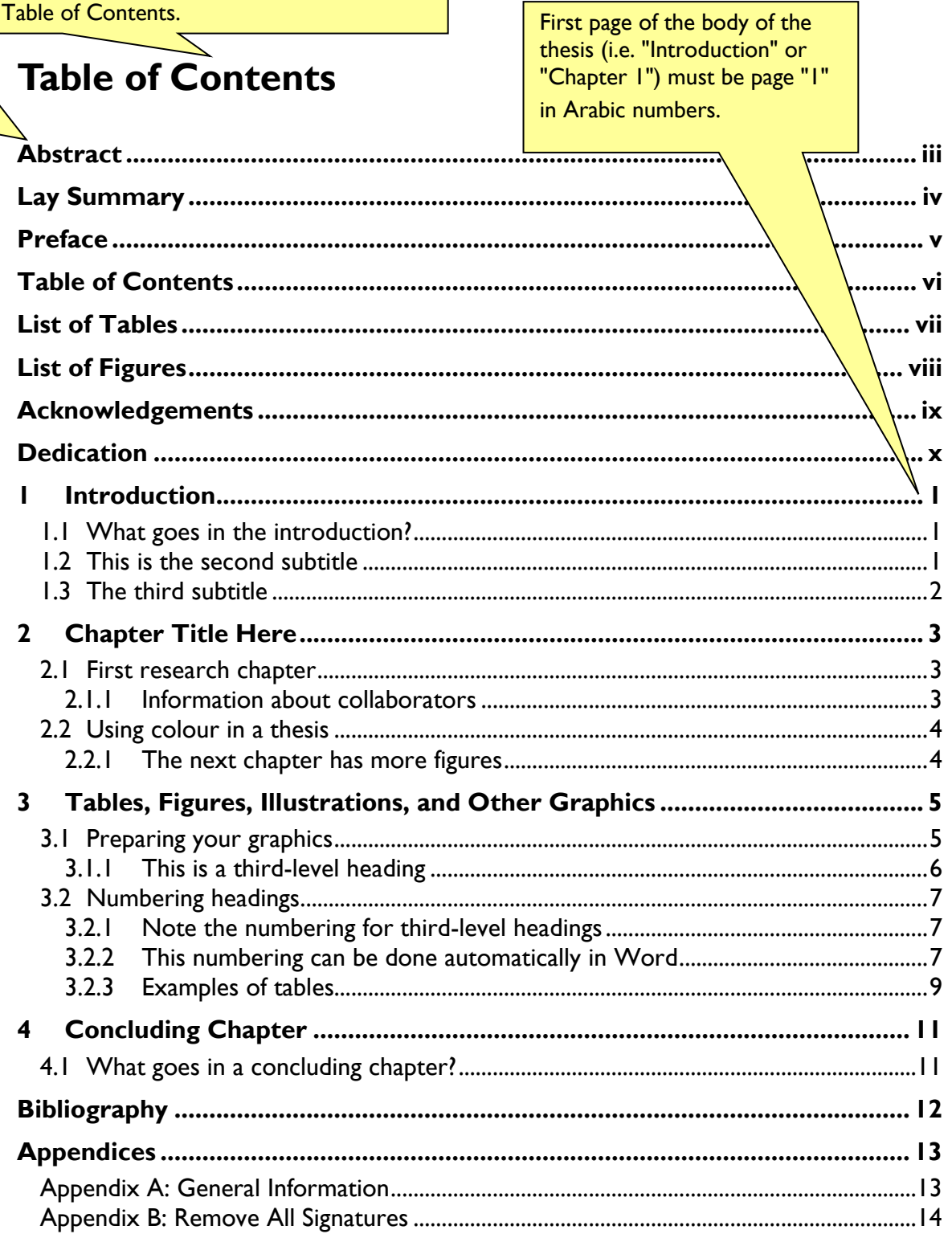

# **List of Tables**

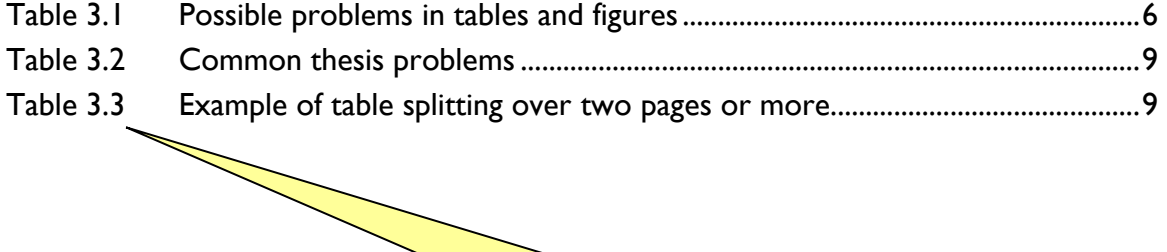

Tables and Figures must be numbered consecutively. In this example, they are numbered with chapter number (3) and table number for that chapter.

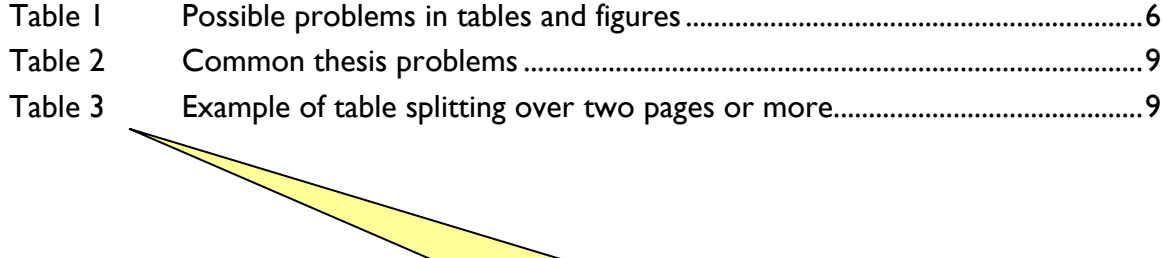

In this example, tables are numbered with no reference to chapter number.

# **List of Figures**

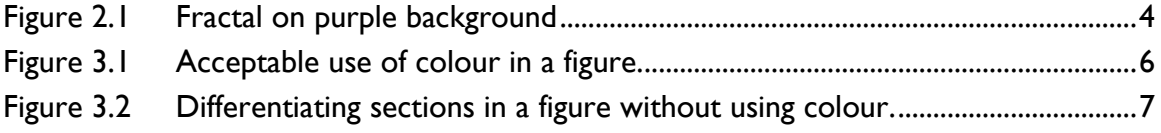

You must use the same numbering system (either with chapter number or without) for tables, figures, illustrations etc. Avoid mixing numbering systems.

This is the place to thank professional colleagues and people who have given you the most help during the course of your graduate work.

# **Acknowledgements**

The following are usually mentioned in the Acknowledgements:

- supervisor and committee
- grant support
- helpful fellow students, lab mates etc.
- family support

**THIS IS AN EXAMPLE:** I offer my enduring gratitude to the faculty, staff and my fellow students at the UBC, who have inspired me to continue my work in this field. I owe particular thanks to Dr. J. M. Schneider, whose penetrating questions taught me to question more deeply.

I thank Dr. O Meyer for enlarging my vision of science and providing coherent answers to my endless questions.

Special thanks are owed to my parents, whose have supported me throughout my years of education, both morally and financially.

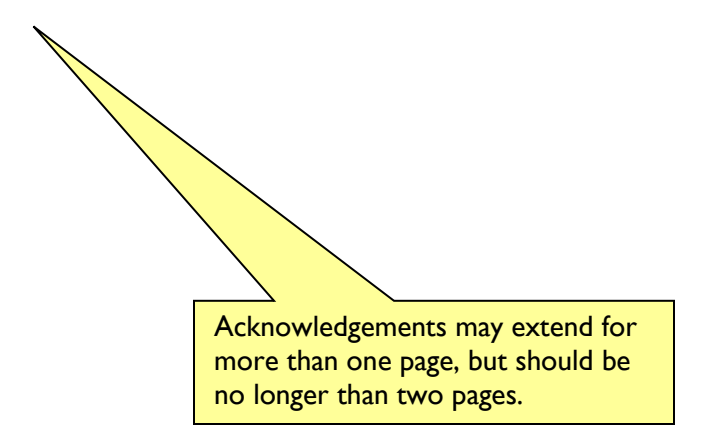

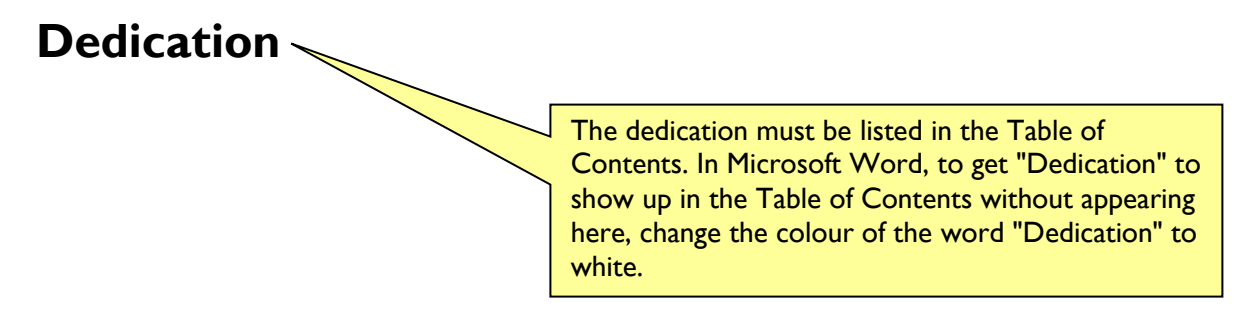

*To my parents*

All major sections must begin on a new page. Numbers are optional, but must be accurate.

## **1 Introduction**

In this sample, some titles introduce sections that contain more information about preparing your thesis for submission. Others are random, to provide examples.

1

### **1.1 What goes in the introduction?**

The introduction to the thesis must outline the theme, hypotheses and/or goals of the thesis and provide sufficient information to enable a non-specialist researcher to understand these. It must contain the elements listed below:

- a thorough review of relevant literature
- a clear statement of the research question the hypotheses and/or goals of the research

The way in which these elements are incorporated will depend on the particular discipline.

### **1.2 This is the second subtitle**

Text is text. Text is text. Text is text. Text is text. Text is text. Text is text. Text is text. Text is text. Text is text. Text is text. Text is text. Text is text. Text is text. Text is text. Text is text. Text is text.

Text is text. Text is text. Text is text.

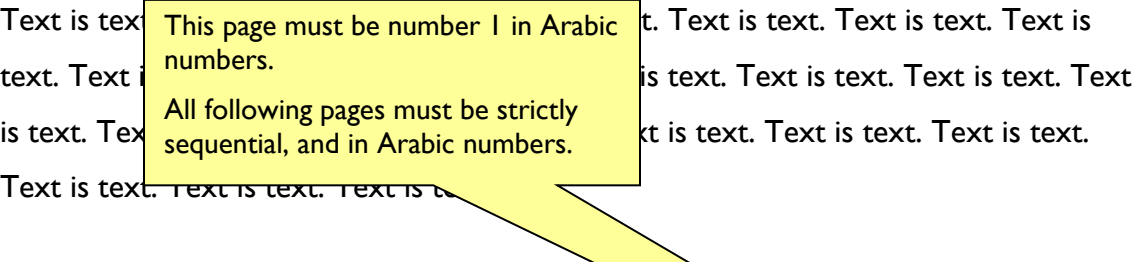

### **1.3 The third subtitle**

Text is text.  $\sqrt{x}$ ext is text. Text is text. Text is text. Text is text. Text is text. Text is text. Text is te  $\setminus$  Text is text. Text is text. Text is text. Text is text. Text is text. Text is text. Text is  $t$ <sub>2</sub>  $\overline{X}$  ext is text. Text is text. Text is text. Text is text. Text is text. Text  $\setminus$   $\setminus$  Text is text. Text is text. Text is text. Text. Text is text. Text is text.  $T_{\alpha}$   $\qquad \qquad$  xt. Text is text.

> You do not need running headers for a thesis. If you wish to use them, they must be chapter headings, not a version of the thesis title or your name, and must be centred or right-justified.

Headings and subheadings must never appear at the bottom of a page without any following text. Start them on the next page, even if it means leaving a larger lower margin on the preceding page.

To do this automatically in Microsoft Word, click Format / Styles and Formatting. Left-click your heading style, click Modify. Click Format / Paragraph / Line and Page Breaks, and tick Keep With Next.

Pagination continues in sequence through the entire remainder of the document, including appendices.

## **2 ChapterTitle Here**

No abstract; the one abstract in the prefatory pages covers the complete thesis.

### **2.1 First research chapter**

The account of the research should be presented in a manner suitable for the field and include the following:

- coherent structure that flows logically and smoothly from chapter to chapter
- brief synopsis at the beginning of each research chapter
- description of methods used, in sufficient detail to enable a reader to understand how the data were gathered and to apply similar methods in another study
- complete account of the research presented in a systematic manner typical of the field of study

Students should consult with their supervisors for further guidance about how to structure their particular thesis.

#### **2.1.1 Information about collaborators**

Details about the contributions of collaborators, if any, must be included in the Preface. If you wish, you can additionally use a footnote to identify specific contributions of collaborators, as in this example.  $\frac{1}{1}$  $\frac{1}{1}$  $\frac{1}{1}$ 

See also the example on the first page of Chapter  $3<sup>2</sup>$  $3<sup>2</sup>$  $3<sup>2</sup>$ .

 $\overline{a}$ 

NOTE: If you identify collaborative work in a footnote, remember to clarify your exact contribution in the Preface.

<span id="page-13-0"></span><sup>&</sup>lt;sup>1</sup> This chapter is based on work conducted in UBC's Maple Syrup Laboratory by Dr. A. Apple, Professor B. Boat, and C. Cat.

<span id="page-13-1"></span> $2$  This phrase is taken from Dr. A. Apple, "Useful Phrases in Instructional Writing", [include full citation of the work].

### **2.2 Using colour in a thesis**

You can use colour in your tables, figures, and illustrations. **Avoid using coloured text**, except in hyperlinks.

### **2.2.1 The next chapter has more figures**

Text is text. Text is text. Text is text. Text is text. Text is text. Text is text. Text is text. Text is text. Text is text. Text is text.

Text is text. Text is text. Text is text. Text is text. Text is text. Text is text. Text is text. Text is text. Text is text. Text is text. Text is text. Text is text. Text is text. Text is text. Text is text. Text is text. Text is text.

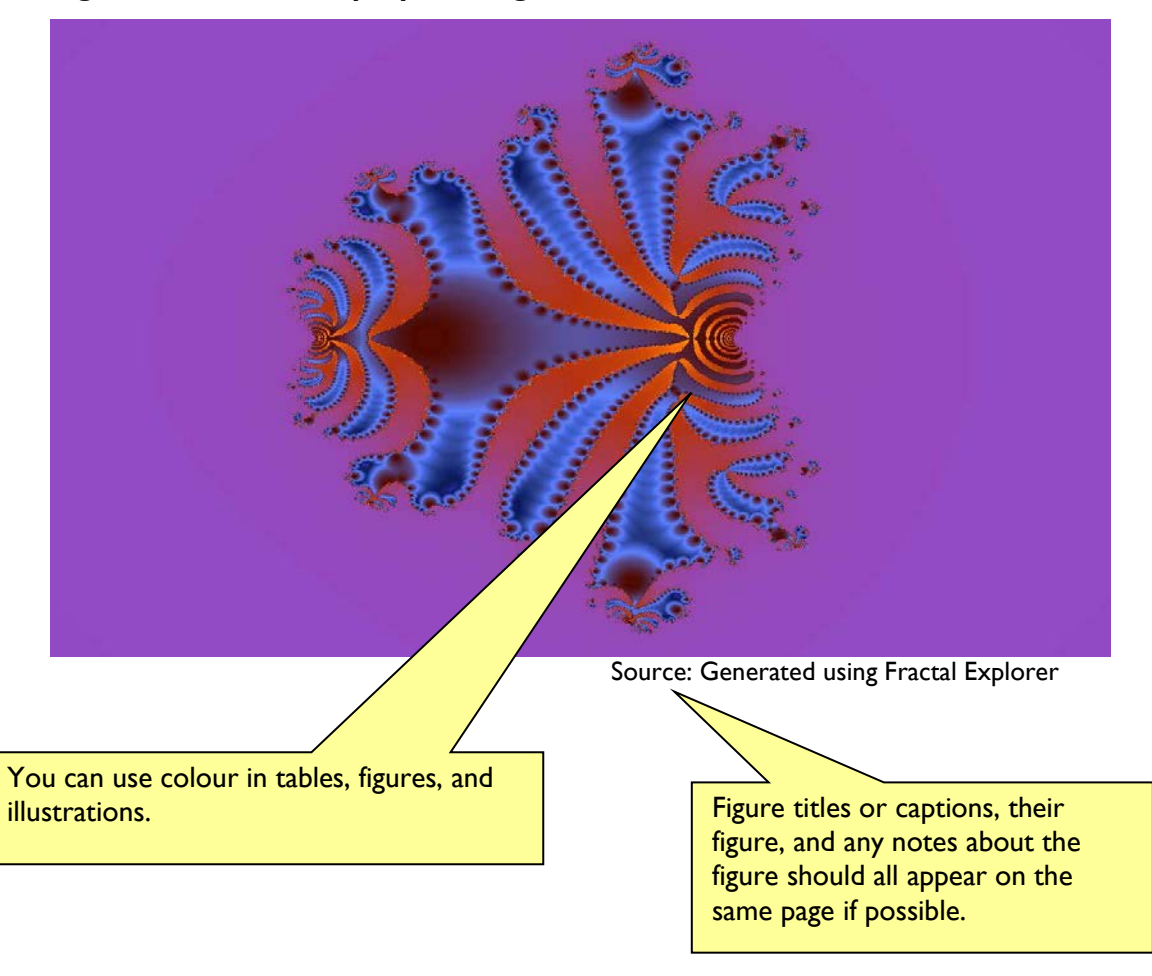

#### <span id="page-14-0"></span>**Figure 2.1 Fractal on purple background**

# **3 Tables, Figures, Illustrations, and Other Graphics[3](#page-15-0)**

### **3.1 Preparing your graphics**

Remember to make your graphics clear and readable. Table 3.1 has a list of solutions to common problems with graphics.

The footnote is another example of citing the source of material you've used.

Remember to clarify your exact contribution in the Preface.

 $\overline{\mathscr{S}}$ It's permissible to leave white space at the end of a page in order to prevent a table from crossing pages.

 $\overline{a}$ 

<span id="page-15-0"></span><sup>3</sup> A version of chapter 3 has been published. [Student's name], Apple, A. and Boat. B. (2010) Frequency of Quality Testing in Syrup Creation. Maple Science J. 255:139-144.

| <b>Problem</b>                                                                            | <b>Solution</b>                                                                                                    |
|-------------------------------------------------------------------------------------------|----------------------------------------------------------------------------------------------------|
| Font is too small and lines are too close together.                                       | • You may use a slightly smaller font and closer<br>spacing in tables, but please ensure that the<br>font you choose is easy to read.<br>• Use landscape pages for tables if it means you<br>can use a larger font.             |
| Many colours in a graph or diagram can make the<br>individual sections indistinguishable. | • Use both texture and colour in graphs and<br>diagrams.                                                                                                    |
| Black text against a darker colour or grey<br>background is hard to read.                 | • Change text colour to white, and deepen the<br>colour of the background to sharpen contrast.<br>• If you prefer to keep black text, lighten the<br>coloured or grey background to smallest<br>percentage, or change to white. |
| Photo becomes pixelated when imported or<br>enlarged.                                     | • Increase resolution of the photo in the<br>originating program (e.g. Photoshop)<br>• Consider re-doing or replacing the image.                                                                                                |

<span id="page-16-0"></span>**Table 3.1 Possible problems in tables and figures**

### **3.1.1 This is a third-level heading**

Text is text. Text is text. Text is text. Text is text. Text is text. Text is text. Text is text. Text is text. Text is text. Text is text.

### <span id="page-16-1"></span>**Figure 3.1 Good contrast in a figure.**

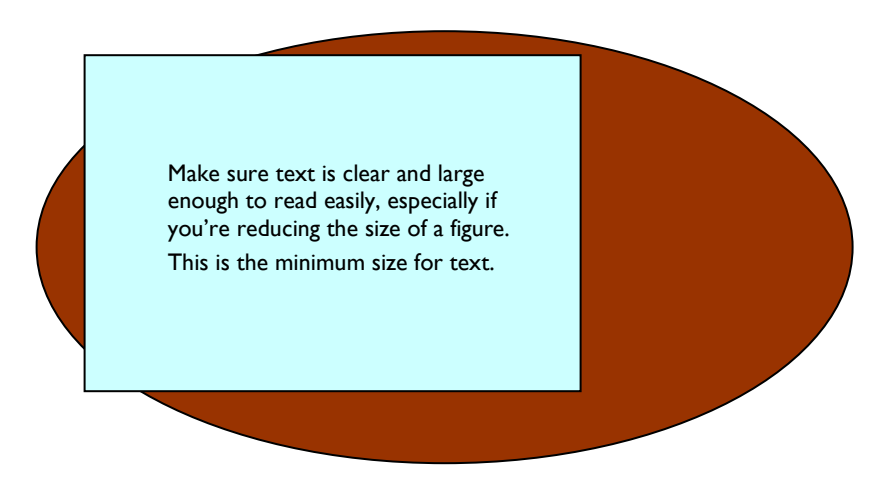

Text is text. Text is text. Text is text.

<span id="page-17-0"></span>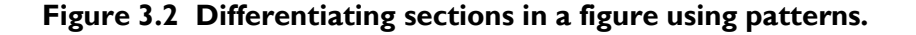

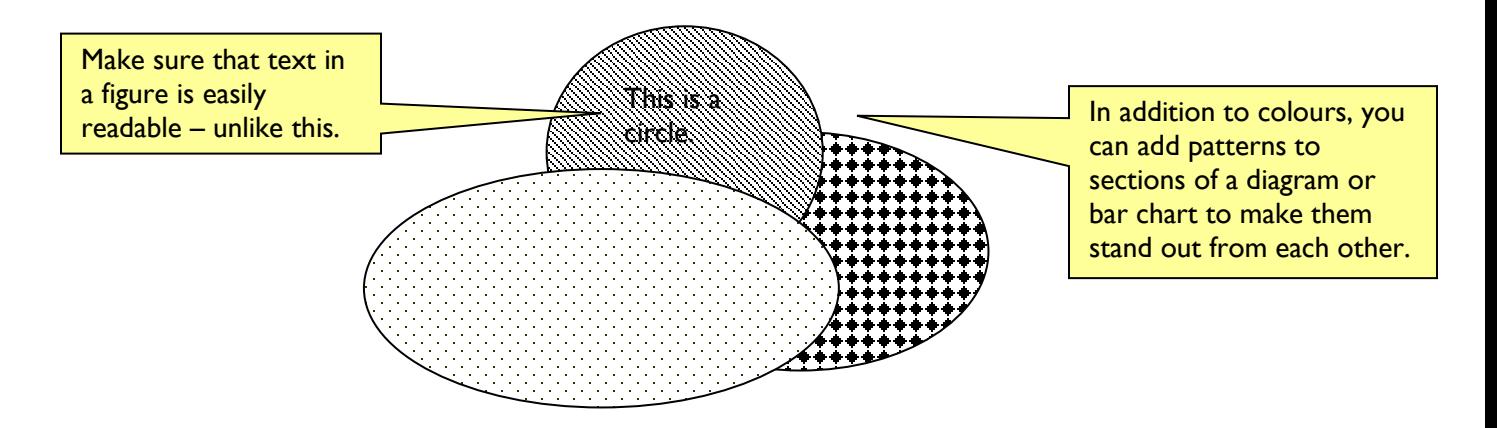

You can use colour in your tables, figures, and illustrations, but patterns can provide additional ways of distinguishing sections in a diagram or bar chart.

### **3.2 Numbering headings**

#### **3.2.1 Note the numbering for third-level headings**

Text is text. Text is text. Text is text.

#### **3.2.2 This numbering can be done automatically in Word**

Text is text. Text is text. Text is text. Text is text. Text is text. Text is text. Text is text. Text is text. Text is text. Text is text. Text is text. Text is text. Text is text. Text is text. Text is text. Text is text. Text is text. Text is text. Text is text. Text is text.

## **Landscape Page Section**

Landscape pages must be in this orientation in your PDF so that they are readable without rotation. You do not need to change the location or orientation of the page number, but may if you wish.

### **TIP: Setting up page numbers on landscape pages (e.g. for best presentation of a wide table) in Microsoft Word.**

#### **NOTE: There will be variations depending on the version of Word you are using.**

Change **View** to **Normal**. Insert a section break/next page at the top and bottom of the page you want to landscape.

Return to **View/Print Layout**. Use **File/Page Setup/Landscape** to change orientation of this section.

Text is text. Text is text. Text is text. Text is text. Text is text. Text is text. Text is text. Text is text. Text is text. Text is text. Text is text. Text is text. Text is teText is text. Text is text. Text is text. Text is text.

#### **3.2.3 Examples of tables**

Text is text. Text is text. Text is text.

| <b>Problem Area</b>      | <b>Common Problem</b>                     | <b>Solution</b>                                             |
|--------------------------|-------------------------------------------|-------------------------------------------------------------|
| <b>Title Page</b>        | Incorrect program name                    | Check SSC for exact name                                    |
| Components of a Thesis   | Not in correct order                      | Check carefully to ensure correct order                     |
| <b>Table of Contents</b> | Page numbers not accurate                 | Regenerate Table of Contents after<br>making any changes.   |
| Pagination               | Preliminary pages incorrectly<br>numbered | Preliminary pages use lower-case Roman;<br>rest use Arabic. |

<span id="page-19-0"></span>**Table 3.2 Common thesis problems**

Text is text. Text is text. Text is text. Text is text. Text is text. Text is text. Text is text. Text is text. Text is text. Text is text. Text is text. Text is text. Text is text. Text is text. Text is text. Text is text. Text is text. Text is text. Text is text.

| <b>Heading</b>          | <b>Another Heading</b> | <b>The Third Heading</b> |
|-------------------------|------------------------|--------------------------|
| <b>First Subheading</b> |                        |                          |
| 456                     | 34667878569            | 85667898765              |
| 5opi59i590              | $-4512-563$            | 4025-56238905623         |
| 456                     | 34667878569            | 85667898765              |
| 5opi59i590              | $-4512-563$            | 4025-56238905623         |

<span id="page-19-1"></span>**Table 3.3 Example of table splitting over two pages or more**

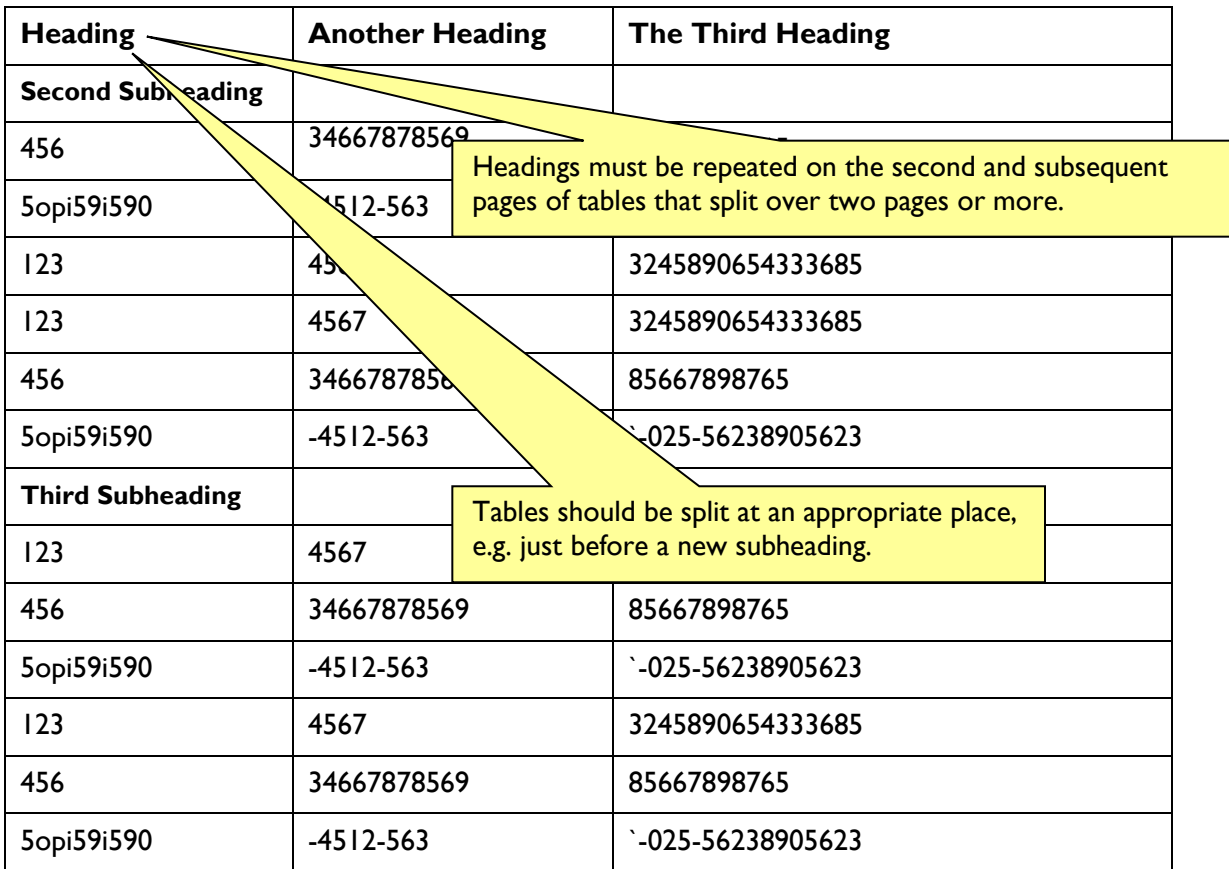

#### **TIP: To make table headings repeat on following pages in Microsoft Word:**

- 1. Select the heading row or rows. The selection must include the first row of the table.
- 2. On the Table menu, click **Heading Rows Repeat**.

Microsoft Word automatically repeats table headings on new pages that result from automatic page breaks. Word does not repeat a heading if you insert a manual page break within a table.

# **4 Concluding Chapter**

### **4.1 What goes in a concluding chapter?**

In this section the student must demonstrate his/her mastery of the field and (for doctoral candidates) his/her contribution to knowledge in the broader discipline.

The section includes the following:

- overall analysis and integration of the research and conclusions of the thesis in light of current research in the field
- conclusions regarding goals or hypotheses of the thesis that were presented in the Introduction, and the overall significance and contribution of the thesis research
- comments on strengths and limitations of the thesis research
- discussion of any potential applications of the research findings
- an analysis of possible future research directions in the field drawing on the work of the thesis

The Bibliography is not a chapter, and does not get a chapter number.

# **Bibliography**

This can also be called "References" or "Works Cited". It must always start on a new page.

- Author, A, 1997. Title, publication details, in style permitted by your discipline. Please consult a style manual appropriate for your discipline for further details.
- Author, B, 2003. Title, publication details, in style permitted by your discipline. Please consult a style manual appropriate for your discipline for further details.
- Author, C, 1997. Title, publication details, in style permitted by your discipline. Please consult a style manual appropriate for your discipline for further details.

**This is not intended to be a sample on which to base your bibliography.** Use a style manual or journal style guide recommended by your program.

Appendices is not a chapter, and does not get a chapter number.

# **Appendices**

## **Appendix A: General Information**

All appendices in the thesis must be presented together after the concluding chapter.

Page numbering for appendices continues on from the body of the thesis, in sequence.

Appendices must be limited to supporting material genuinely subsidiary to the main argument of the thesis. Appendices must only include material that is referred to in the Body of the thesis.

The following are appropriate for inclusion in the appendices:

- additional details of methodology and/or data
- diagrams of specialized equipment developed
- copies of questionnaires or surveys used in the research

## **Appendix B: Remove All Signatures**

Second appendix here.

Please remember to remove all signatures from your thesis.